## **Boletim Técnico**

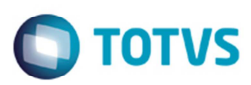

## **Inclusão Rápida de Doc Frete**

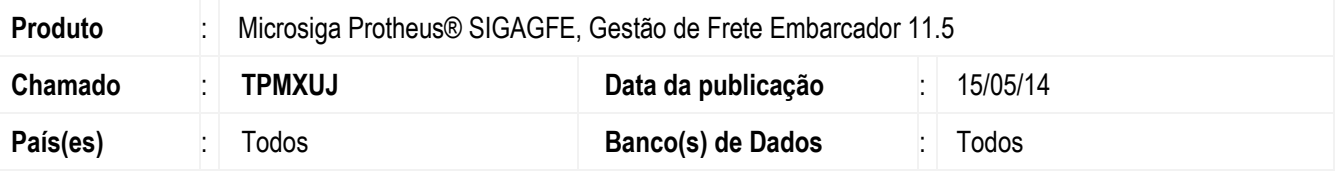

Implementada a melhoria no programa de Digitação Rápida de Documento de Frete (**GFE065B**), para gerar a chave de acesso corretamente independente da série informada.

Para viabilizar essa melhoria, é necessário aplicar o pacote de atualizações (*Patch*) deste chamado.

## **Procedimento para Utilização**

- 1. Em **Gestão de Frete Embarcador** (**SIGAGFE**) acesse **Cadastro** > **Gerais** > **Emitentes de Transporte**.
- 2. No campo **Emite CT-e** selecione a opção "Sim".
- 3. Acesse **Atualizações** > **Movimentação** > **Documento Frete**.
- 4. Em **Ações Relacionadas** > **Inclusão Rápida**, inclua um documento de frete e informe a chave do CT-e e no campo **Série** informe 1.
- 5. O Sistema permitirá a inclusão do novo documento de frete

## **Informações Técnicas**

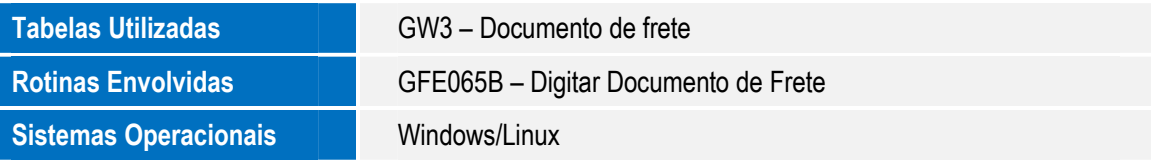

 $\overline{\circ}$